# Linux-Based CAN-Ethernet Gateway

R. Matějka, M. Sojka Czech Technical University in Prague

> February 6, 2015 Version 6400f84-dirty

## **Contents**

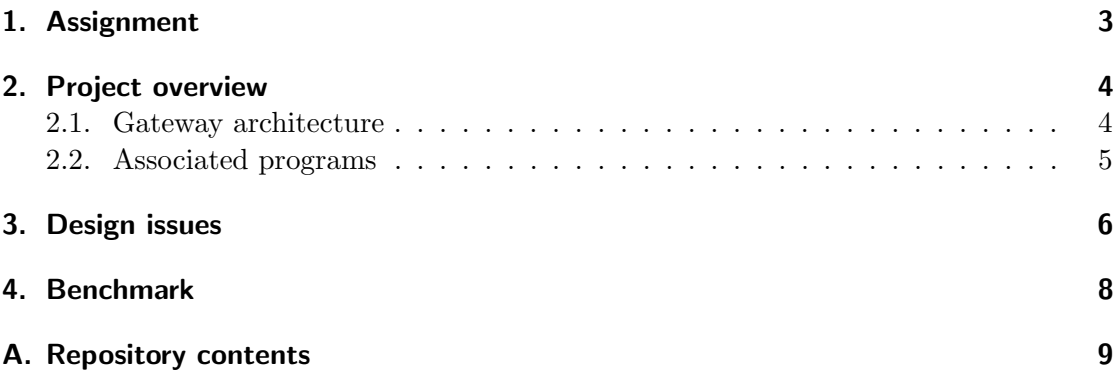

## <span id="page-2-0"></span>1. Assignment

The goal is to implement CAN-Ethernet gateway based on Linux's AF CAN subsystem with the following features:

- 1. Both user- and kernel-space implementations will be developed. User-space one will contain only the most basic functionality.
- 2. Ethernet side will use UDP datagrams to carry the CAN messages. Later it will be extended to support also TCP.
- 3. Initial version will route all CAN frames to Ethernet side and all received UDP datagrams to CAN messages. Later, filtering capabilities will be added.
- 4. UDP frames will contain timestamps of the time when the CAN message was received.
- 5. For kernel-based gateway, implement a user-space configuration tool, similar to cangw tool from can-utils.

### <span id="page-3-0"></span>2. Project overview

#### <span id="page-3-1"></span>2.1. Gateway architecture

The software architecture of canethgw is illustrated on figure [2.1.](#page-3-2) This section describes what can be seen on this figure.

The can-ethernet gateway (canethgw) is comprised of two kernel threads. One thread is serving the can to ethernet routing (can  $\rightarrow$  eth) and the other thread is serving the oposite direction (eth  $\rightarrow$  can).

The gateway uses berkley sockets as network interaces. There are two sockets in the program. One socket is binded to can network and the other one to ethernet. These two sockets are shared by kernel threads.

To get a better notion about canethgw operation a working cycle description is given. The working cycle of the can  $\rightarrow$  eth kernel thread is as follows. The thread is waiting for incoming data on *can* socket. When data are received, they are put to udp packet and are sent to ethernet. There can be more than one recipient in ethernet network. The program holds list of recipients and sends copy of incoming data to all of them. This working cycle description can be analogically applied to eth  $\rightarrow$  can thread.

The gateway is configured over netlink with cegw tool. More on cegw is in section [2.2](#page-4-0)

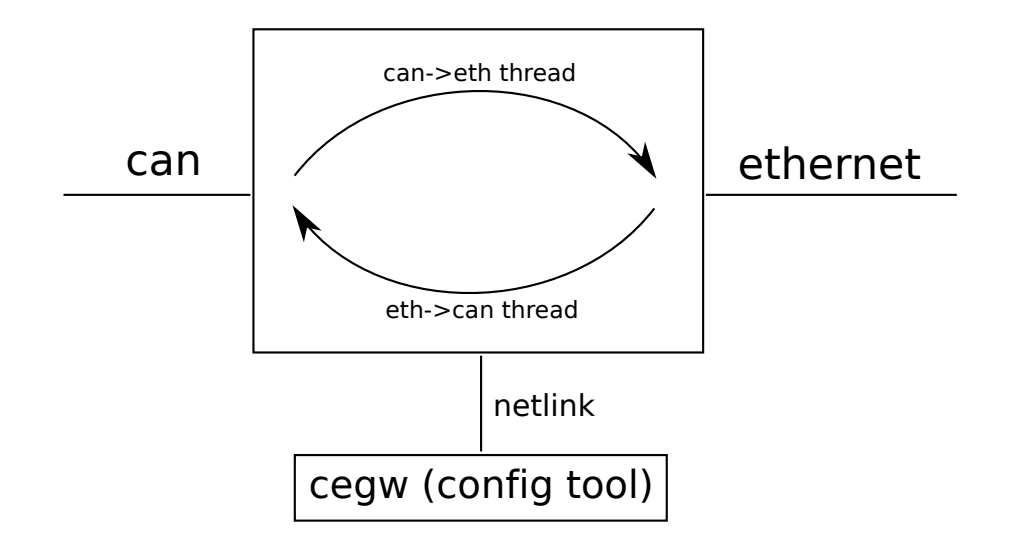

<span id="page-3-2"></span>Figure 2.1.: Software architecture of canethgw.

#### <span id="page-4-0"></span>2.2. Associated programs

The project consists not only from canethgw, but also from configuration utility cegw, userspace implementation of the gateway, benchmarking program and other utils. These associated programs are presented below.

cegw Cegw is a configuration utility for canethgw. Its syntax is similar to cangw tool from can-utils. The difference from cangw is that every interface has to be defined with type-prefix. This can be explained well using an example. Figure [2.2](#page-4-1) displays commands to do a simple setup of canethgw. This setup sends all can frames received on vcan0 to 127.0.0.1:10502 and all can frames received from 127.0.0.1:10501 to vcan0.

```
# listen for incomping udp at 127.0.0.1 port 10501
cegw --listen udp@127.0.0.1:10501
# all from vcan0 route to 127.0.0.1 port 10502
cegw --add -s can@vcan0 -d udp@127.0.0.1:10502
# all from source address .. route to vcanO
cegw --add -s udp@127.0.0.1:10502 -d can@vcan0
```
<span id="page-4-1"></span>Figure 2.2.: Simple setup using cegw.

userspace implementation To measure a performance of canethgw, another implementation of gateway was done in userspace. This implementation resembles the kernel implementation but poll is used instead of threads. How to start a simple setup is in figure [2.3.](#page-4-2)

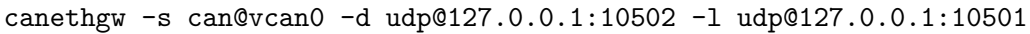

<span id="page-4-2"></span>Figure 2.3.: Command to run userspace canethgw.

cegwbench This is a benchmarking program. It sends can frames to defined interface and listens on another interface for reception. Then it prints the transmission duration to stdout. How to start simple cegwbench session is in figure [2.4.](#page-4-3) This program was used for benchmark described in section [4.](#page-7-0)

cegwbench -s udp@127.0.0.1:10501 -d can@vcan0 -n 100 -m oneattime

<span id="page-4-3"></span>Figure 2.4.: cegwbench example.

cesend Sends a can frame over udp to localhost:10501. This is based on cansend from can-utils and the can frame specification string is the same.

### <span id="page-5-0"></span>3. Design issues

This chapter encompasses problems which came up during development. This knowledge may be helpful in further research.

The original cangw was designed in modular way, so the first attempt to design canethgw was done on cangw basis. The original cangw works with sk buff structure and in softirq. However, there are some issues, which complicate applicability of this approach for canethgw. These problems are listed below:

- sending udp packet in softirg The original cangw is receiving can frames in softirg. If one wanted to send such a can frame to ethernet with udp/ip packet, he have to avoid sleeping which is not easy. I have not found a way how to send a udp packet using the protocol stack without sleeping. I also think that bypassing protocol stack and reimplementing udp and ip is not a good idea, because it will induce bugs.
- **receiving udp packet** The gateway have to hook somewhere to receive udp or tcp packets. I have not found any convenient method to do this.

These problems led me to search for a different approach. The found solution is based on berkley sockets. Even this approach has some issues, which cause difficuties. These difficulties are listed below. For more complete information about this solution see section [2.1.](#page-3-1)

- socket creation It is not possible to create a *can* socket in a netlink callback. Such an attempt will cause rtnl lock deadlock. rtnl lock is being held when netlink callback is processing, but the same lock is needed by register netdevice notifier [\[4\]](#page-9-0) function when *can* socket is being created. This problem can be solved by postponing the creation process.
- socket rebinding Once the socket is binded to a particular address it cannot be changed. Rebinding is not possible. The overcome for this is to release the old socket and create a new one.
- netlink feedback This problem is tightly linked to the socket creation issue described above. If some operation cannot be done in netlink handler and have to be postponed, the netlink handler can hardly return any feedback about an operation result. That is why the configuration tool (cegw) doesn't return information about an operation result.

#### 3. Design issues

terminating thread The termination of kernel thread is not straightforward in this case, because the needs are slightly different than kernel api. The standard kernel thread is working in a cycle waiting for kthread should stop(..) to return true. This approach is not possible because the thread can be sleeping in kernel sendmsg function and therefore not responding to kthread stop. Waking using wake process won't work, because no incoming data will cause sleep again. The socket shutdown is used for waking from receiving.

### <span id="page-7-0"></span>4. Benchmark

To evaluate canethgw a benchmark was conducted. The objective was to compare performance of the gateway implementated in userspace and in the kernel.

The benchmark was designed as a set of four measurements. There is a separete measurement for each of both directions, that is eth→can and can→eth. These both directions are measured with userspace and kernel implementation. In every of four measurements 100 can frames were transceived.

The benchmark was performed on dedicated computer running very bare, singlepurpose distribution to avoid external effects. The results show that kernel implementation is approximately 10% faster. Figure [4.1](#page-7-1) shows transmission duration of every can frame sent.

Furher information, including benchmark source code, can be found in bench folder in repository[\[1\]](#page-9-1).

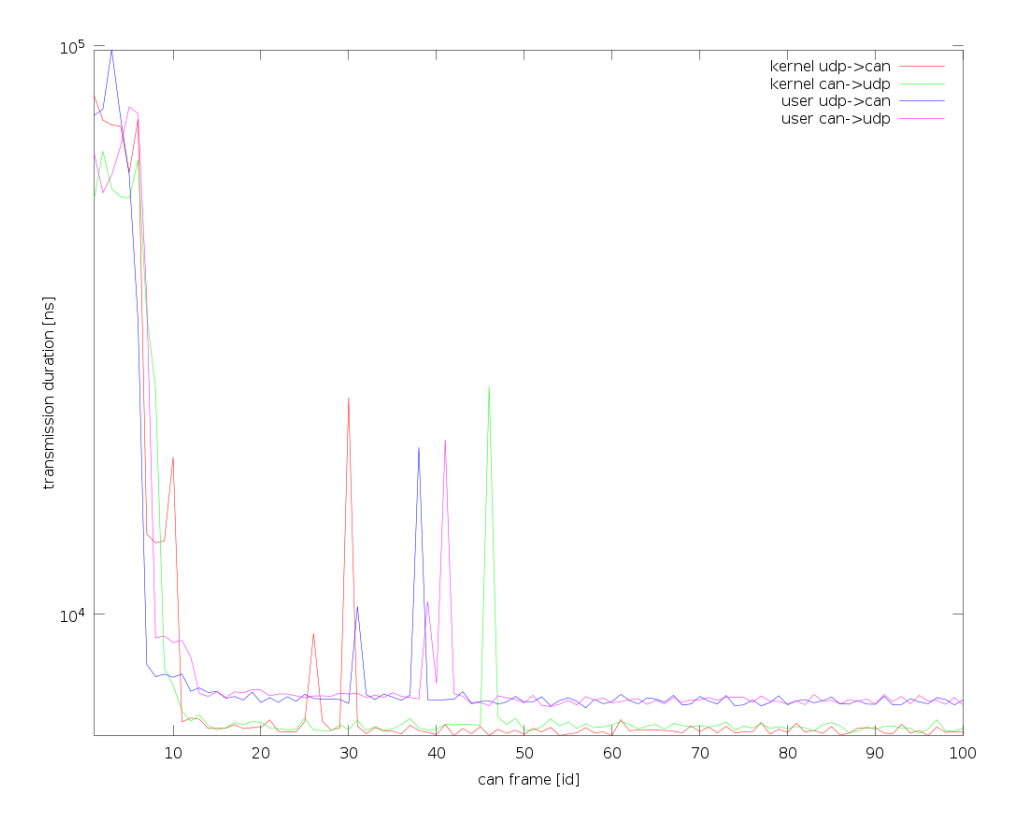

<span id="page-7-1"></span>Figure 4.1.: canethgw performance.

## <span id="page-8-0"></span>A. Repository contents

Repository can be found at [\[1\]](#page-9-1). Below is a list of folders and their content.

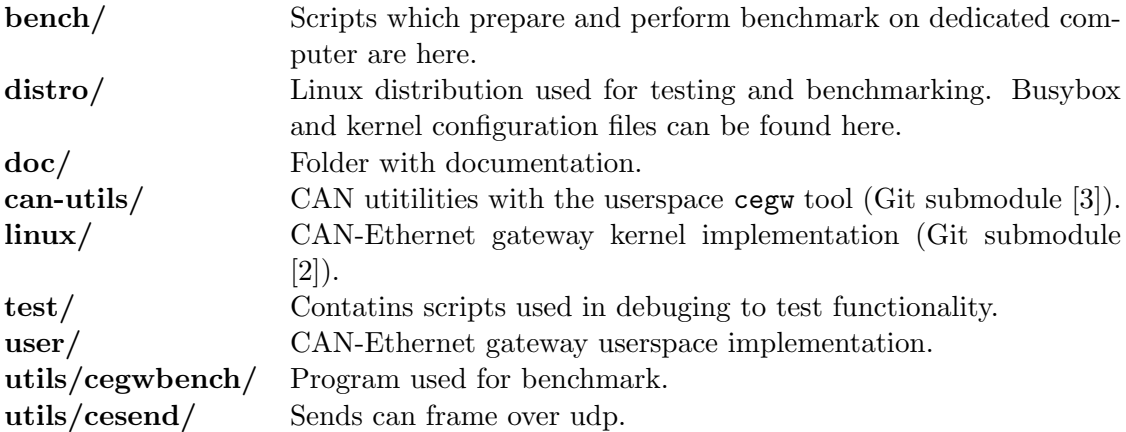

## Bibliography

- <span id="page-9-1"></span>[1] Project repository: <https://rtime.felk.cvut.cz/gitweb/can-eth-gw.git>
- <span id="page-9-3"></span>[2] Kernel driver: [https://rtime.felk.cvut.cz/gitweb/can-eth-gw-linux.git/](https://rtime.felk.cvut.cz/gitweb/can-eth-gw-linux.git/blob/HEAD:/net/can/canethgw.c) [blob/HEAD:/net/can/canethgw.c](https://rtime.felk.cvut.cz/gitweb/can-eth-gw-linux.git/blob/HEAD:/net/can/canethgw.c)
- <span id="page-9-2"></span>[3] CAN utilities with cegw tool: [https://rtime.felk.cvut.cz/gitweb/can-utils.](https://rtime.felk.cvut.cz/gitweb/can-utils.git/shortlog/refs/heads/cegw) [git/shortlog/refs/heads/cegw](https://rtime.felk.cvut.cz/gitweb/can-utils.git/shortlog/refs/heads/cegw)
- <span id="page-9-0"></span>[4] register netdevice notifier(..): [http://lxr.linux.no/linux+v3.5.3/net/core/](http://lxr.linux.no/linux+v3.5.3/net/core/dev.c#L1351) [dev.c#L1351](http://lxr.linux.no/linux+v3.5.3/net/core/dev.c#L1351)